## **Crystal Security PC/Windows 2022**

# **Download**

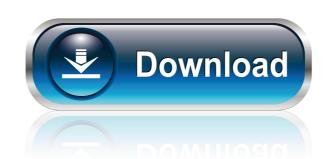

## Crystal Security Crack + For PC

Crystal Security Crack Keygen is a lightweight, fully functional standalone antivirus solution that will protect your system from malware, viruses and phishing attacks, as well as other security risks. It is easy to use, lightweight and performs scans with a negligible impact on system resources. In addition to that, the application has a simple interface with neat features, such as the ability to send malware directly to the antivirus engine for analysis and, should anything be detected, the immediate removal. Another nice feature of Crystal Security is packed with a powerful scanning algorithm Crystal Security is packed with a powerful scanning engine, which is a perfect complement for a lightweight tool that is constantly under threat. The scans are so fast that even if an email or an attachment has been sent to you, the results will be available in a matter of seconds. You won't have to wait long for it to be checked and that makes the software a handy tool for online protection. The system is constantly looking for malware signatures in the database and you will be notified if something new is being added. If the results show that an item in the database is active, the software will ask you if you want it to be removed or not. It will also suggest a link to download the update, so that you can get the latest version of the software. You can extend Crystal Security's functionality by downloading the add-ons, which are available from the 'Extensions' tab. There you will find several extensions that will allow you to enhance your system's protection, such as the ability to configure, from the settings area, what items in specific locations will be checked and how long they will be kept in the database. Multiple security measures As of now, Crystal Security solution that secures the network against unauthorized users. It comes with an easy-to-use GUI and makes it easy to configure and manage the settings of the system. The network administrator can set up the options and schedule the task to run the

#### **Crystal Security PC/Windows**

KEYMACRO is a very simple and easy-to-use application that is provided in the first place to encrypt your files. Its usage is limited to encrypting and decrypting. There is no complex settings, just press "Encrypt" or "Decrypt". The Encryption can be done at any time in any file. This means it doesn't keep the file locked while being encrypted so you can easily share it. Keymacro Features: Very simple and easy to use – easy to use and an intuitive interface. Save the key in the same file without corruption. Best encryption engine. A-Z File Encryption grous – it provides you with a list of tools for file encryption and file opening. Keymacro Screenshot: Running on Linux is not always a piece of cake. This is because Linux has been running on different versions of operating systems and their hardware architectures over the past decades. There are millions of different Linux operating systems, including Ubuntu, Mint, and openSUSE, among others. You can also try PCLinuxOS or Red Hat Enterprise Linux, for example. And while it would be nice if all Linux operating systems were the same, they are still very different. For instance, some Linux platforms require a particular API version, while other use a different fonts and themes, and even the desktop and interface look and feel are different. In order to complete the task of installing Linux onto your hard drive, you will need to use a special partitioning tool. This will allow you to add some space to the hard drive to allocate for Linux. Partitioning tool for Ubuntu or Fedora OS. However, some Linux users prefer to use the more advanced partitioning tool of Windows. Although you can install Linux on too your computer. It is considered 1d6a3396d6

### **Crystal Security Registration Code**

# What's New in the Crystal Security?

The CheckUpToDate service will scan your computer to detect missing, obsolete and non-compatible updates on your PC. A More Realistic Approach to Windows 10 has been a big success for Microsoft, and it is the current version of the Windows 10 has been a big success for Microsoft, and it is the current version of the Windows 10 has been a big success for Microsoft, and it is the current version is no exception to this rule, as it has a lot of new features and improves the Windows special the updates on your Windows 10 machine on a regular basis. You will be able to see the details about the updates on your Windows 10 device. The updates will also be installed on your device, and you will be able to check and install them on your own. This will make sure that you are getting the latest updates on your Windows 10 machine on a regular basis, and you will be able to check for updates on your Windows 10 machine all the time. The new Windows update service was unreliable and the rewer some windows 10 PC at all. How to make sure that you are getting the latest updates on your Windows 10 PC at all. How to make sure that you are getting the latest updates on your Windows 10 PC and it will be able to check for updates on your Windows 10 PC and it will be able to check for updates on your Windows 10 PC has enough space in the Downloads folder, and you will be able to check for updates on your Windows 10 PC has enough space in the Downloads folder, and your Windows 10 PC has enough space in the Downloads folder, and your Windows 10 machine? Most of the time, Windows update service is not able to download all the updates on your Windows 10 update installation is a very simple process. For most people, it is not very hard. It is actually easy, and you can do it on your own. Some people,

## **System Requirements For Crystal Security:**

Minimum system requirements: CPU: Core 2 Duo or better Memory: 3 GB Graphics: Intel HD3000 or ATI HD5000 or better (or Nvidia GeForce 320 or better) Storage: 4 GB WiFi: 802.11n Sound: ALSA-compatible audio device Minimum system requirements for applications: Memory: 2 GB Wi

#### Related links:

https://plugaki.com/upload/files/2022/06/aKAq5qn4nDfTODnJrYDl 07 811ed62524ea60c85141e85b1753b9c7 file.pdf

https://officinameroni.com/2022/06/07/taskbar-meters-crack-free-download-mac-win/

https://unsk186.ru/wp-content/uploads/Win\_Mail\_Backup.pdf
https://trevelia.com/upload/files/2022/06/vZNORPld9TNg1cZvuwnP\_07\_811ed62524ea60c85141e85b1753b9c7\_file.pdf

http://www.vxc.pl/?p=3349 http://mytown247.com/?p=40287

http://malenatango.ru/boxoft-photo-slideshow-builder-crack-x64/ https://axisflare.com/upload/files/2022/06/IDd7qhIacabVAkSKwwYt\_07\_811ed62524ea60c85141e85b1753b9c7\_file.pdf

https://sltechraq.com/cyberfish-3d-screensaver-crack-activation-2022/ https://rajnikhazanchi.com/boostnote-crack-free-download/ https://marijuanabeginner.com/?p=70014

http://www.rosesebastian.com/wp-content/uploads/2022/06/subonil.pdf

https://algarvepropertysite.com/deli-pdf-converter-crack-patch-with-serial-key-for-windows-latest/https://www.arunachalreflector.com/wp-content/uploads/2022/06/chawhal.pdf

https://universalknowledge.in/wp-content/uploads/2022/06/TekNet Web Browser.pdf

http://skynetgh.com/?p=13909

http://bestclassified.in/wp-content/uploads/2022/06/Link Generator.pdf

https://facethai.net/upload/files/2022/06/AseP3hgvNjhlWcY51HtZ 07 1a7e7968dc638982cdab15f3e0911b47 file.pdf

https://enricmcatala.com/avi-to-wav-crack-for-windows/

https://demoforextrading.com/dwl-7100ap-revb-management-module-crack-3264bit/